# Wann erscheinen Prüfungen unter "Angemeldete Prüfungen"?

## 22.05.2024 02:31:02

### **FAQ-Artikel-Ausdruck**

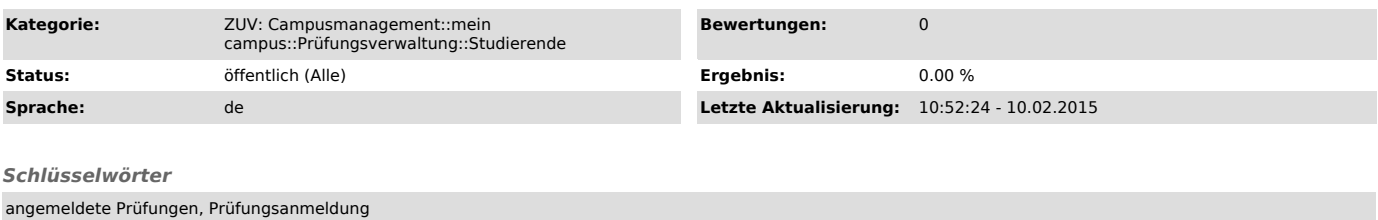

#### *Symptom (öffentlich)*

#### *Problem (öffentlich)*

In welchen Konstellationen werden Prüfungen unter der Funktion "Angemeldete Prüfungen" angezeigt?

#### *Lösung (öffentlich)*

Die Funktion "Angemeldete Prüfungen" dient dazu, dem Studierenden die Prüfungen aufzulisten, zu denen er aktuell angemeldet ist (d.h., die in der<br>Prüfungsverwaltung mit dem Status "AN" - enspricht angemeldet - geführt werd

Dies sind alle Prüfungen, für die durch den Prüfer noch keine Leistungen verbucht worden sind.

Prüfungen, die durch den Prüfer zwar bereits verbucht wurden, bei denen die Noteneingabe allerdings vom Prüfer noch nicht final abgeschlossen wurde,<br>erscheinen im Notenspiegel mit einem "\*" (Vorbehalt).

Sobald vom Prüfer die finale Bestätigung erfolgt ist, werden die Noten im Notenspiegel des Studierenden ohne das "\*" angezeigt.